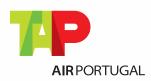

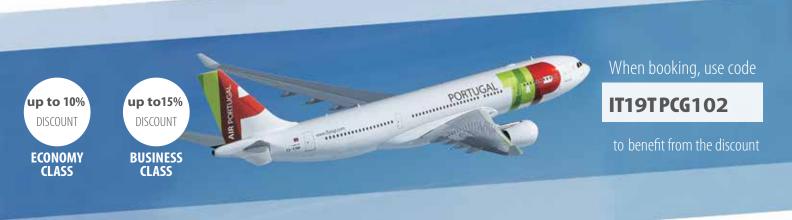

TAP Air Portugal has agreed to offer a discount to the participants, who make their flight booking and buy their ticket exclusively through TAP Air Portugal's website.

The code given to this event must be mentioned when making the booking in order to benefit from the discount:

- enter the website www.flytap.com
- select flights and dates
- insert the event code in the Promotion/Congress Code Box, located on the left side of the webpage

## Example:

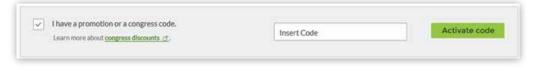

## IMPORTANT INFORMATION

- The discount applicable to this event is only valid for online bookings made through TAP Portugal's website <a href="www.flytap.com">www.flytap.com</a> and with payment by credit card. The ticket will always be an electronic ticket.
- Bookings made previously by travel agencies or at our desks are not eligible for this discount.
- The final price shown at the end of the booking is the final fare, including the discount and all related taxes. The discount is applicable only over the fare, excluding all taxes related to the voyage.
- The discount only applies to TAP operated flights. Bookings on or which include code-share flights operated by other airlines or on other airlines do not benefit from the discount. Code-share flights are identified on online bookings with the message "OAL" or TP475 TP475 TP
- The discount is not accumulative with fares for resident / student / child / infant /senior, etc.
- The discount applies only for travel to the event. It is valid for round trip journeys from any TAP destination to **Lisboa**.
- The booking can be made at any time. The travel dates must be comprehended in the period of 10 days before / 10 days after the event dates. The dates of the event must be comprehended in the period of travel.
- The discount is also extended to the participants accompanying persons (adults).
- The conditions and restrictions regarding changes and refunds are those of the applicable fare. Please check the fare details before ending your booking.

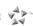